# **Plissé Copenhagen ApS**

**Almevej 16 2900 Hellerup Cvr.nr.: 38 21 23 11**

**(7. regnskabsår)**

**Årsrapport**

**1. november 2022 - 31. oktober 2023**

Godkendt på selskabets generalforsamling den 8/2 2024

Dirigent: Tina Fohlmann Poulsen

# **INDHOLDSFORTEGNELSE**

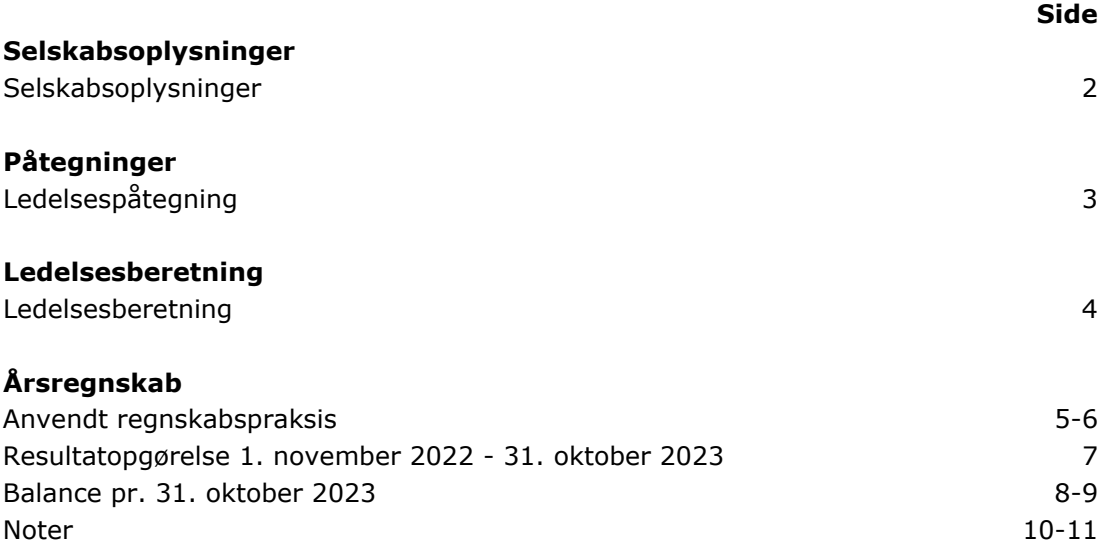

# **SELSKABSOPLYSNINGER**

# **Selskabet**

Plissé Copenhagen ApS Almevej 16 2900 Hellerup Hjemstedskommune: Gentofte Cvr.nr.: 38 21 23 11

# **Direktion**

Tina Fohlmann Poulsen

# **LEDELSESPÅTEGNING**

Direktionen har dags dato behandlet og godkendt årsrapporten for regnskabsåret 1. november 2022 - 31. oktober 2023 for Plissé Copenhagen ApS.

Årsrapporten aflægges i overensstemmelse med årsregnskabsloven.

Det er vores opfattelse, at årsregnskabet giver et retvisende billede af selskabets aktiver, passiver og finansielle stilling pr. 31. oktober 2023 og af resultatet af selskabets aktiviteter samt pengestrømme for regnskabsåret 1. november 2022 - 31. oktober 2023.

Direktionen anser betingelserne for at undlade revision for opfyldte.

Årsrapporten indstilles til generalforsamlingens godkendelse.

Hellerup, den 8. februar 2024

**Direktion**

Tina Fohlmann Poulsen

#### **LEDELSESBERETNING**

## **Hovedaktivitet**

Virksomhedes formål er at designe, producere og sælge biojouteri og smykker.

## **Udvikling i aktiviteter og økonomiske forhold**

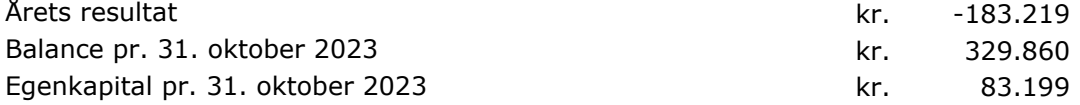

Årets resultat anses ikke for tilfredsstillende.

## **Begivenheder efter regnskabsårets afslutning**

Der er efter regnskabsårets afslutning ikke indtruffet begivenheder, som væsentlig vil kunne påvirke selskabets finansielle stilling.

# **Forventet udvikling**

Direktionen forventer et overskud for regnskabsåret 2023/2024.

#### **ANVENDT REGNSKABSPRAKSIS**

## **Generelt**

Årsregnskabet for Plissé Copenhagen ApS for 2022/2023 er aflagt i overensstemmelse med årsregnskabslovens bestemmelser for klasse B-virksomheder med tilvalg af enkelte regler fra regnskabsklasse C.

#### **Resultatopgørelse**

#### **Bruttofortjeneste**

Med henvisning til Årsregnskabsloven §32, stk. 1, er visse omkostninger sammendraget i posten Bruttofortjeneste. Bruttofortjenesten består af en sammentrækning af omsætning, direkte omkostninger og andre eksterne omkostninger.

#### **Nettoomsætning**

Nettoomsætningen medtages, såfremt levering og risikoovergang til køber har fundet sted inden årets udgang.

Nettoomsætningen indregnes ekskl. moms og med fradrag af rabatter i forbindelse med salget.

#### **Andre eksterne omkostninger**

Andre eksterne omkostninger omfatter omkostninger til administration mv.

#### **Personaleomkostninger**

Personaleomkostninger omfatter løn gager, inklusive feriepenge og pension samt andre omkostninger til social sikring mv. til selskabets medarbejdere. I personaleomkostninger er fratrukket modtagne godtgørelser fra offentlige myndighed.

#### **Finansielle poster**

Finansielle indtægter og omkostninger indregnes i resultatopgørelsen med de beløb, der vedrører regnskabsåret. Finansielle poster omfatter renteindtægter og -omkostninger, finansielle omkostninger ved finansiel leasing, realiserede og urealiserede kursgevinster og -tab vedrørende værdipapirer, gæld og transaktioner i fremmed valuta mv.

#### **Skat af årets resultat**

Årets skat, som består af årets aktuelle skat og forskydning i udskudt skat, indregnes i resultatopgørelsen med den del, der kan henføres til årets resultat, og direkte på egenkapitalen med den del, der kan henføres til posteringer direkte på egenkapitalen.

#### **Udskudt skat**

Udskudt skatteforpligtigelse indregnes som en hensættelse. Den udskudte skatteforpligtigelse er indregnet som skatten af alle midlertidige forskelle mellem de regnskabs- og skattemæssige saldi.

#### **ANVENDT REGNSKABSPRAKSIS**

### **Balance**

#### **Materielle anlægsaktiver**

Andre anlæg, driftsmateriel og inventar måles til kostpris med fradrag af akkumulerede afskrivninger.

Afskrivningsgrundlaget er kostpris med fradrag af forventet restværdi efter afsluttet brugstid.

Kostprisen omfatter anskaffelsesprisen samt omkostninger direkte tilknyttet anskaffelsen indtil det tidspunkt, hvor aktivet er klar til at blive taget i brug.

Der foretages lineære afskrivninger baseret på følgende vurdering af aktivernes forventede brugstid:

Andre anlæg, driftsmateriel og IT 5 år

Småanskaffelser og software udgiftsføres i.h.t. de skattemæssige regler.

Fortjeneste eller tab ved afhændelse af ejendomme opgøres som forskellen mellem salgspris med fradrag af salgsomkostninger og den regnskabsmæssige værdi på salgstidspunktet. Fortjeneste eller tab indregnes i resultatopgørelsen under afskrivninger.

#### **Varebeholdninger**

Varebeholdninger måles til kostpris efter FIFO-metoden. I tilfælde, hvor nettorealisations- værdien er lavere end kostprisen, nedskrives til den lavere værdi.

Kostpris for handelsvarer samt råvarer og hjælpematerialer omfatter anskaffelsespris med tillæg af hjemtagelsesomkostninger.

#### **Tilgodehavender**

Tilgodehavender måles til amortiseret kostpris, der sædvanligvis svarer til nominel værdi. Værdien reduceres med nedskrivning til imødegåelse af forventede tab.

#### **Skyldig skat og udskudt skat**

Aktuelle skatteforpligtelser og tilgodehavende aktuel skat indregnes i balancen som beregnet skat af årets skattepligtige indkomst reguleret for skat af tidligere års skattepligtige indkomster samt for betalte acontoskatter.

Udskudt skat måles efter den balanceorienterede gældsmetode af midlertidige forskelle mellem regnskabsmæssige og skattemæssige værdier af aktiver og forpligtelser. I de tilfælde, f.eks. vedrørende aktier hvor opgørelsen af skatteværdien kan foretages efter alternative beskatningsregler, måles udskudt skat på grundlag af den planlagte anvendelse af aktivet henholdsvis afvikling af forpligtelsen.

Udskudte skatteaktiver, herunder skatteværdien af fremførselsberettiget skattemæssigt underskud, måles til den værdi, hvortil aktivet forventes at kunne realiseres, enten ved udligning i skat af fremtidig indtjening eller ved modregning i udskudte skatteforpligtelser inden for samme juridiske skatteenhed. Eventuelle udskudte nettoskatteaktiver måles til nettorealisationsværdi.

Udskudt skat måles på grundlag af de skatteregler og skattesatser, der med balancedagens lovgivning vil være gældende, når den udskudte skat forventes udløst som aktuel skat. Ændring i udskudt skat som følge af ændringer i skattesatser indregnes i resultatopgørelsen. For indeværende år er anvendt en skattesats på 22%.

#### **Gældsforpligtelser**

Gæld er målt til amortiseret kostpris som i al væsentlighed svarer til nominel værdi.

# **RESULTATOPGØRELSE 1. november 2022 - 31. oktober 2023**

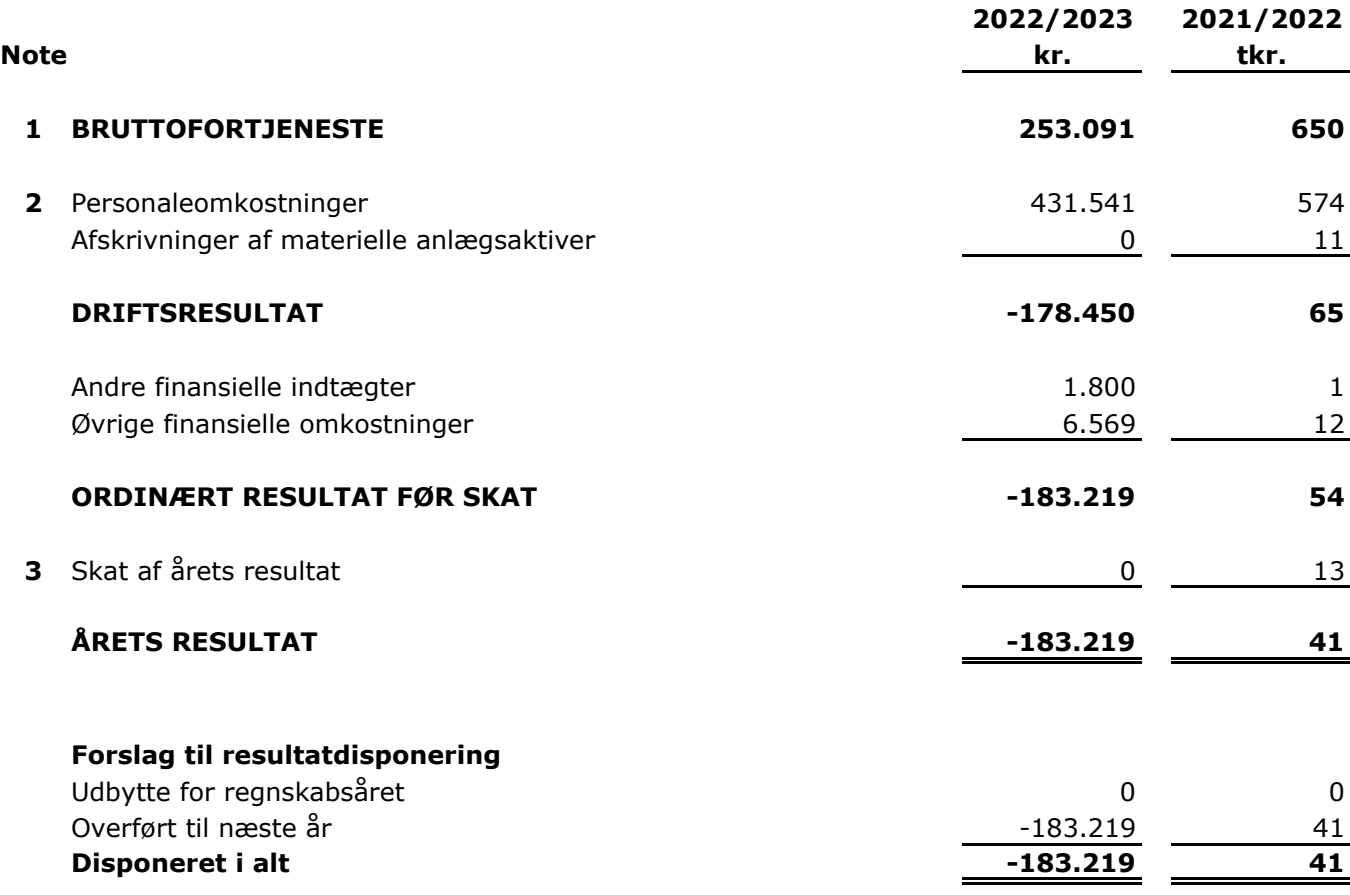

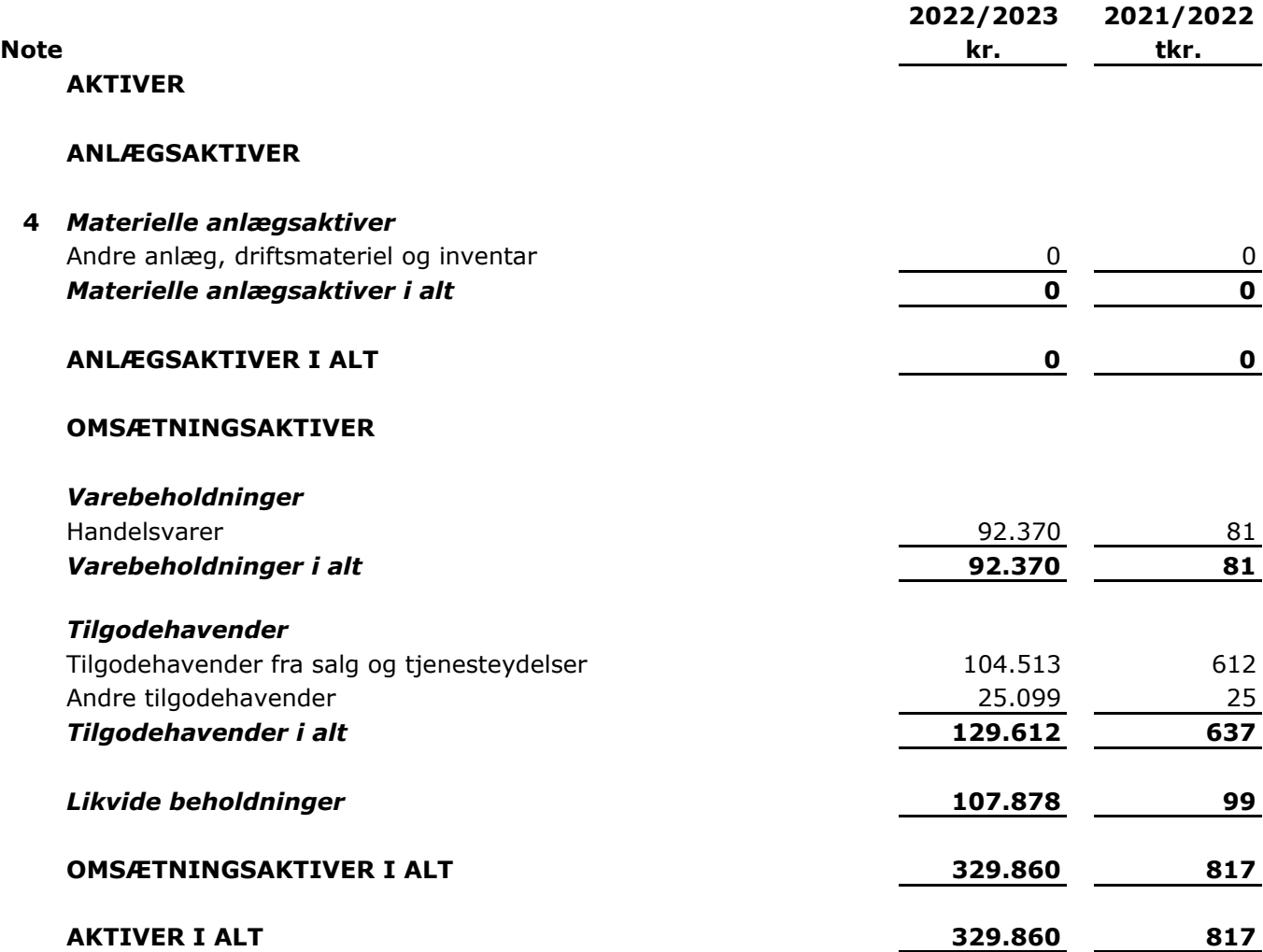

# **BALANCE PR. 31. oktober 2023**

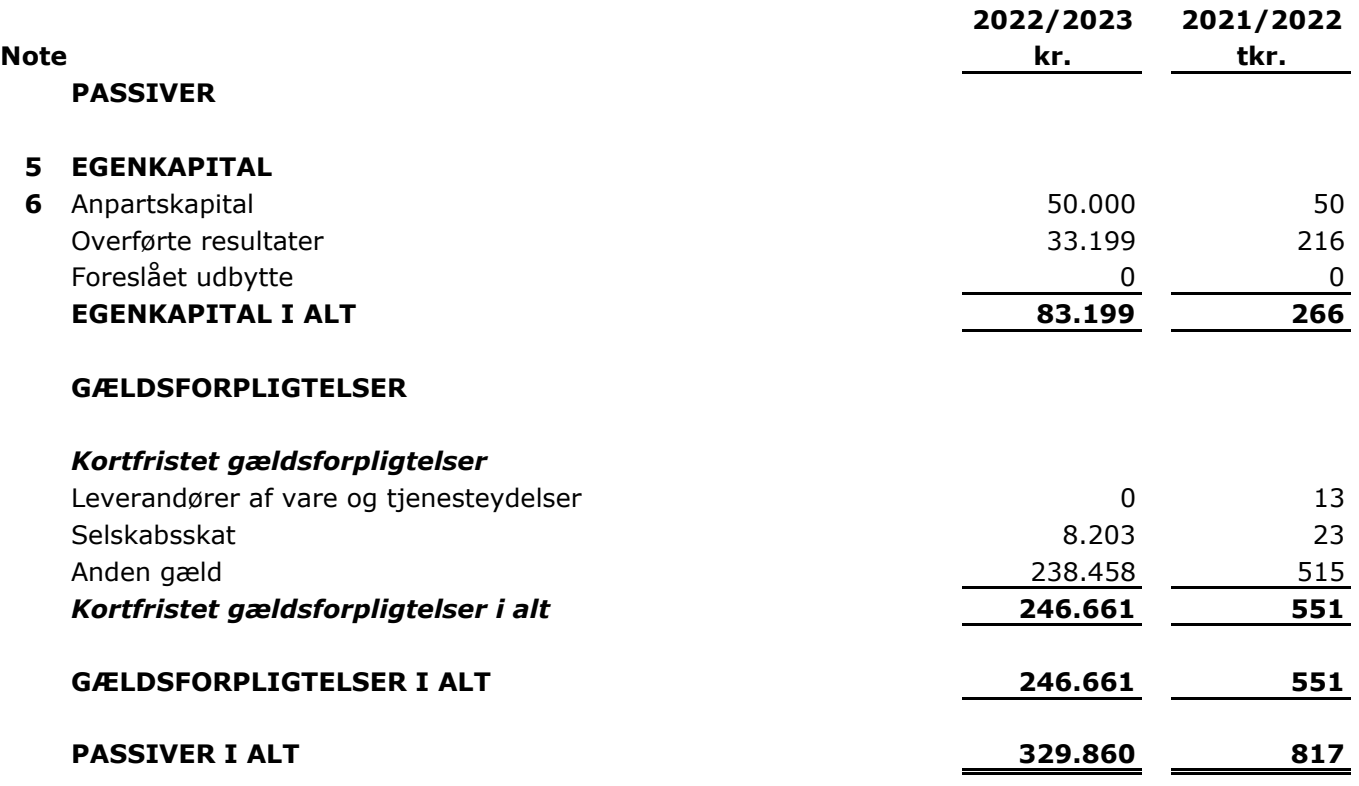

**7** Eventualposter, pantsætninger og sikkerhedsstillelser.

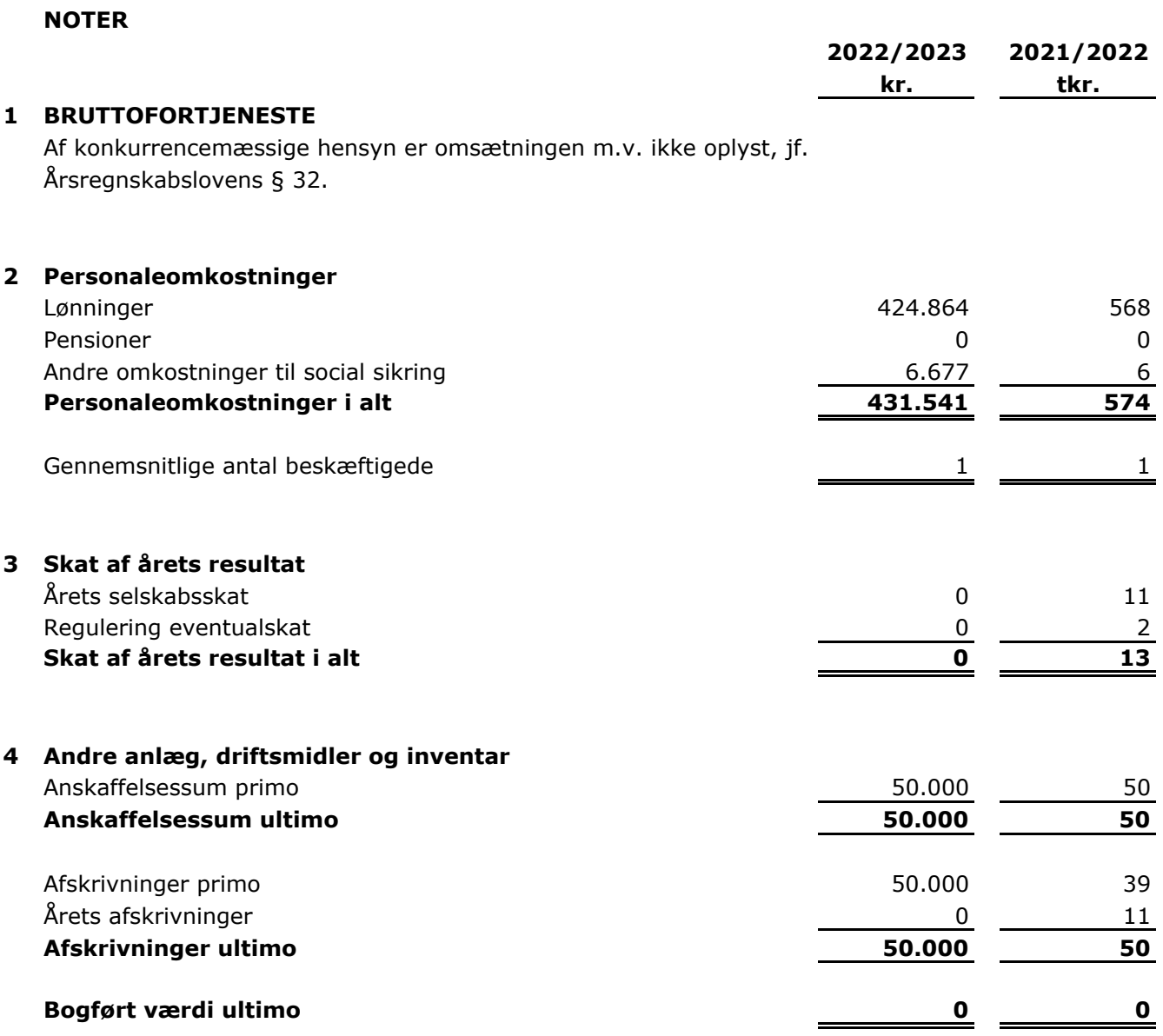

 $\overline{\phantom{0}}$ 

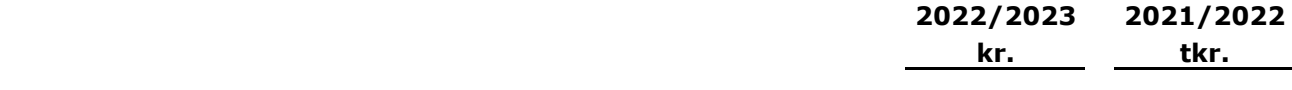

## **5 EGENKAPITAL**

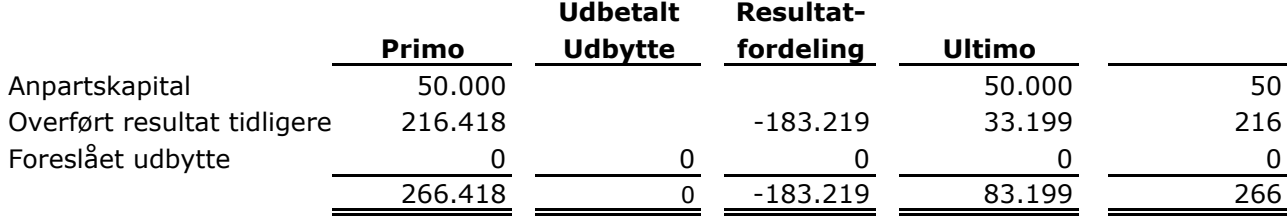

## **6 Anpartskapital**

Anpartskapitalen fordeles således : Anparter 50 stk. á nom. 1.000 kr. 50.000 50 **Anpartskapital ultimo 50.000 50**

# **7 Eventualposter, pantsætninger og sikkerhedsstillelser.**

*Eventualaktiver og eventualforpligtelser :* Selskabet har ingen eventualforpligtelser.

*Pantsætning og sikkerhedsstillelser :* Selskabet har ingen pantsætning eller sikkerhedsstillelser.

# Verifikation

Transaktion 09222115557510288585

# Dokument

Plissé Copenhagen ApS - Årsrapport 2022-23 Hoveddokument 12 sider Påbegyndt 2024-02-08 15:46:33 CET (+0100) af John Jakobsen (JJ) Færdiggjort 2024-02-08 15:47:35 CET (+0100)

# Initiativtager

# John Jakobsen (JJ)

Vibild & Co ApS CVR-nr. 34711623 john@vibildco.dk +4560152021

# Underskrivere

# Tina Fohlmann (TF)

Plissé Copenhagen ApS info@plissecopenhagen.dk Signeret 2024-02-08 15:47:35 CET (+0100)

Denne verificering blev udstedt af Scrive. Information med kursiv er sikkert verificeret af Scrive. For mere information/bevismateriale om dette dokument se de skjulte vedhæftede filer. Brug en PDF-læser såsom Adobe Reader, der kan vise skjulte vedhæftede filer, for at se vedhæftede filer. Vær opmærksom på, at hvis dokumentet udskrives, kan integriteten af en sådan udskrevet kopi ikke verificeres i henhold til nedenstående, og at en grundlæggende udskrift vil mangle indholdet af de skjulte vedhæftede filer. Den digitale signatur (elektronisk segl) sikrer, at integriteten af dette dokument, inklusive de skjulte vedhæftede filer, kan bevises matematisk og uafhængigt af Scrive. For at gøre det mere bekvemmeligt leverer Scrive også en service, der giver dig mulighed for automatisk at verificere dokumentets integritet på: https://scrive.com/verify

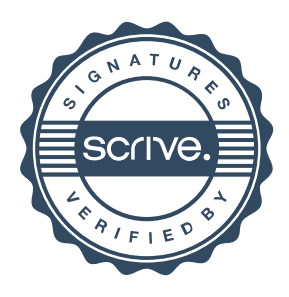